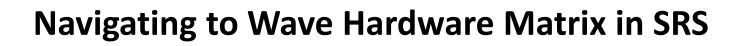

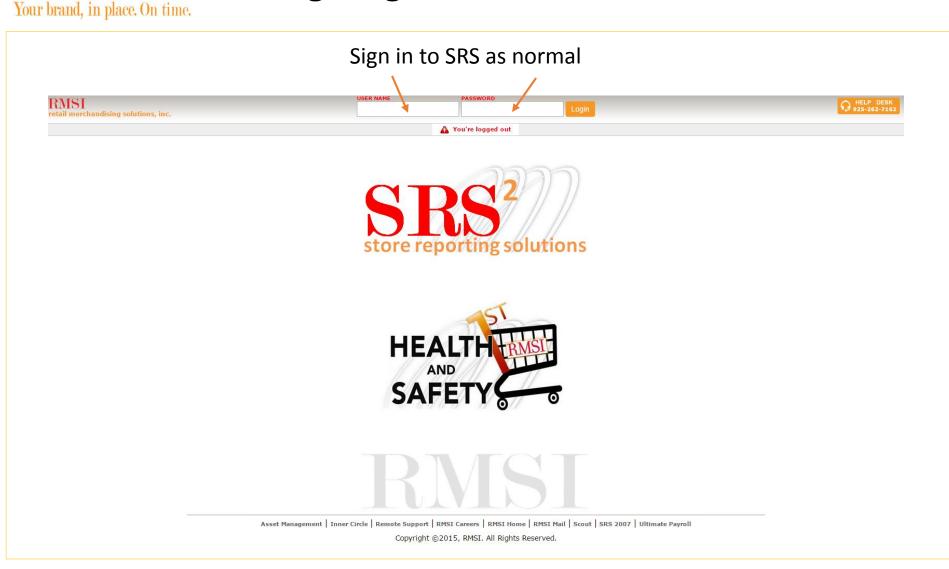

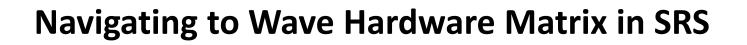

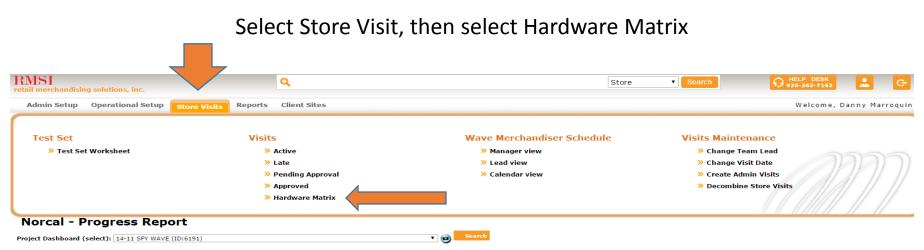

So far your teams are spending 42% LESS time to complete their work than the national average. (Division Rank 5 out of 10 on Average Minutes / Foot spent)

|                                          |        |            |           |        |            |     | Average Minutes/Store |       |  |
|------------------------------------------|--------|------------|-----------|--------|------------|-----|-----------------------|-------|--|
| 14-11 SFY WAVE<br>Performance Report     | Norcal | All<br>Div | Est       | Norcal | All<br>Div | Est |                       |       |  |
| STATIONERY SHELF                         | 2      | 0          | 20        | 20     | 21         | 370 | 330                   | 269   |  |
| STATIONERY PEG                           | 2      | •          | 35        | 36     | 39         | 645 | 649                   | 505   |  |
| HEALTH WEIGHT / SPORT COMBO (COS Stores) |        | 0          | <u>31</u> | 44     | 42         | 679 | 929                   | 1,035 |  |
| BREAKFAST CEREAL RTE                     |        | 0          | <u>15</u> | 16     | 24         | 741 | 859                   | 1,183 |  |
| COUGH / COLD (COS Stores)                |        | 0          | <u>28</u> | 40     | 53         | 495 | 723                   | 934   |  |
| ETHNIC HISPANIC TORTILLA                 |        | 0          | 22        | 29     | 48         | 231 | 223                   | 553   |  |
| PAIN CARE (COS Stores)                   |        | 0          | 23        | 36     | 51         | 284 | 435                   | 645   |  |
| FIRST AID (COS Stores)                   | 2      | •          | 24        | 42     | 55         | 290 | 498                   | 580   |  |
| ADULT INCONTINENCE (COS Stores)          |        | 0          | <u>19</u> | 24     | 47         | 208 | 263                   | 494   |  |
| EYE CARE (COS Stores)                    | 2      | 0          | 20        | 39     | 66         | 121 | 222                   | 422   |  |

| 14-11 SFY WAVE Team (Norcal)<br>Average Minutes Per Foot vs. Estimate |   |   |      |  |
|-----------------------------------------------------------------------|---|---|------|--|
| Glenn (Rusty) Belden                                                  | M | 0 | -57% |  |
| Andie Funk                                                            | ~ | 0 | -55% |  |
| Monique Martin                                                        |   | 0 | -52% |  |
| Bobbie (Roberta) Norberg                                              | ~ | 8 | -51% |  |
| Sheila Payne                                                          | 2 | 8 | -51% |  |
| Javier Ramirez                                                        | ~ | 8 | -44% |  |
| Andrea Dripps                                                         |   | 0 | -42% |  |
| Dustin Bechere                                                        | ~ | 0 | -39% |  |
| Denee Dominguez                                                       |   | 0 | -39% |  |
| Michael Melrose                                                       | ~ | 8 | -36% |  |
| Catherine Hudson                                                      | 2 | 8 | -34% |  |
| Jeffrey Graeber                                                       | ~ | 0 | -31% |  |
| Peter Do                                                              |   | 0 | -30% |  |
| Omar Perkins                                                          | ~ | 0 | -29% |  |
| Justin Kaufman                                                        |   | 0 | -25% |  |
| Vince Brown                                                           |   | 8 | -25% |  |

Your brand, in place. On time.

## Navigating to Wave Hardware Matrix in SRS

## When the page opens you can then select the project, your warehouse, the team lead (driver), or even the store. Once you select the needed information, you can export to excel if needed.

| RMSI<br>etail mercha | ndising solutions, | inc.           |              | Q                  |                                        | Store         | • Search $\Omega$ ,              | HELP DESK<br>25-262-7162 | G       |
|----------------------|--------------------|----------------|--------------|--------------------|----------------------------------------|---------------|----------------------------------|--------------------------|---------|
| Admin Se             | tup Operation      | al Setup       | Store Visits | Reports Client Sit | es                                     |               |                                  | Welcome, Danny Ma        | arroqu  |
| lardware N           | latrix             |                |              |                    |                                        |               |                                  |                          |         |
| roject: *            | 15-01 SFY WAVE F   | ixture Deliver | y (6715) 🔻   |                    |                                        |               |                                  |                          |         |
| arehouse: *          | NOR WH-A           |                |              |                    |                                        |               |                                  |                          |         |
| ead:                 | All                | T              |              |                    |                                        |               |                                  |                          |         |
| tore:                | All V              |                |              |                    |                                        |               |                                  |                          |         |
| lore.                |                    |                |              |                    |                                        |               |                                  |                          |         |
|                      |                    |                |              |                    |                                        |               |                                  | Export                   | t to Ex |
| #1                   | Warehouse          | Store          | Visit Date   | Lead               | Project                                | Category      | Part                             |                          | Qt      |
| 1                    | NOR WH-A           | 190            | 01/14/15     | Chris Floyd        | 15-01 SFY WAVE Fixture Delivery (6715) | FROZEN POTATO | Trion 20" Pusher (Frozen Potato) |                          | 1       |
| 2                    |                    |                |              |                    | 15-01 SFY WAVE Fixture Delivery (6715) | COSMETIC      | Dahlhauser 6" Uniweb Peg         |                          | 4       |
| 3                    |                    |                |              |                    | 15-01 SFY WAVE Fixture Delivery (6715) | COSMETIC      | Dahlhauser 6" Uniweb Overlay     |                          | 4       |
|                      |                    |                |              |                    |                                        |               |                                  | Total:                   | : 1     |
| #2                   | Warehouse          | Store          | Visit Date   | Lead               | Project                                | Category      | Part                             |                          | Q       |
| 1                    | NOR WH-A           | 262            | 01/14/15     | Chris Floyd        | 15-01 SFY WAVE Fixture Delivery (6715) | COSMETIC      | Dahlhauser 6" Uniweb Overlay     |                          | 4       |
| 2                    |                    |                |              |                    | 15-01 SFY WAVE Fixture Delivery (6715) | COSMETIC      | Dahlhauser 6" Uniweb Peg         |                          | 4       |
|                      |                    |                |              |                    |                                        |               |                                  | Total:                   | : 8     |
| #3                   | Warehouse          | Store          | Visit Date   | Lead               | Project                                | Category      | Part                             |                          | Q       |
| 1                    | NOR WH-A           | 300            | 02/03/15     | Chris Floyd        | 15-01 SFY WAVE Fixture Delivery (6715) | COSMETIC      | Dahlhauser 6" Uniweb Peg         |                          | 1       |
| 2                    |                    |                |              |                    | 15-01 SFY WAVE Fixture Delivery (6715) | COSMETIC      | Dahlhauser 6" Uniweb Overlay     |                          | 1       |
|                      |                    |                |              |                    |                                        |               |                                  | Total:                   | 2       |
| #4                   | Warehouse          | Store          | Visit Date   | Lead               | Project                                | Category      | Part                             |                          | Q       |
| 1                    | NOR WH-A           | 302            | 01/13/15     | Chris Floyd        | 15-01 SFY WAVE Fixture Delivery (6715) | COSMETIC      | Dahlhauser 6" Uniweb Overlay     |                          | 4       |
| 2                    |                    |                |              |                    | 15-01 SFY WAVE Fixture Delivery (6715) | COSMETIC      | Dahlhauser 6" Uniweb Peg         |                          | 4       |
|                      |                    |                |              |                    |                                        |               |                                  | Total:                   | : 8     |
| #5                   | Warehouse          | Store          | Visit Date   | Lead               | Project                                | Category      | Part                             |                          | Q       |
| 1                    | NOR WH-A           | 304            | 01/25/15     | Chris Floyd        | 15-01 SFY WAVE Fixture Delivery (6715) | FROZEN POTATO | Trion 20" Pusher (Frozen Potato) |                          | 5       |
|                      |                    |                |              |                    |                                        |               |                                  | Total:                   | : 5     |
| #6                   | Warehouse          | Store          | Visit Date   | Lead               | Project                                | Category      | Part                             |                          | Q       |
| 1                    | NOR WH-A           | 305            | 01/14/15     | Chris Floyd        | 15-01 SFY WAVE Fixture Delivery (6715) | FROZEN POTATO | Trion 20" Pusher (Frozen Potato) |                          | 5       |
| 2                    |                    |                |              |                    | 15-01 SFY WAVE Fixture Delivery (6715) | COSMETIC      | Dahlhauser 6" Uniweb Peg         |                          | 1       |
| 3                    |                    |                |              |                    | 15-01 SFY WAVE Fixture Delivery (6715) | COSMETIC      | Dahlhauser 6" Uniweb Overlay     |                          | 1       |
|                      |                    |                |              |                    |                                        |               |                                  | Total:                   | 3       |
|                      | nu1OnClick('10')   |                |              |                    | Project                                | Category      | Part                             |                          | Q       |

Your brand, in place. On time.